## Quickbooks Shortcut Keys

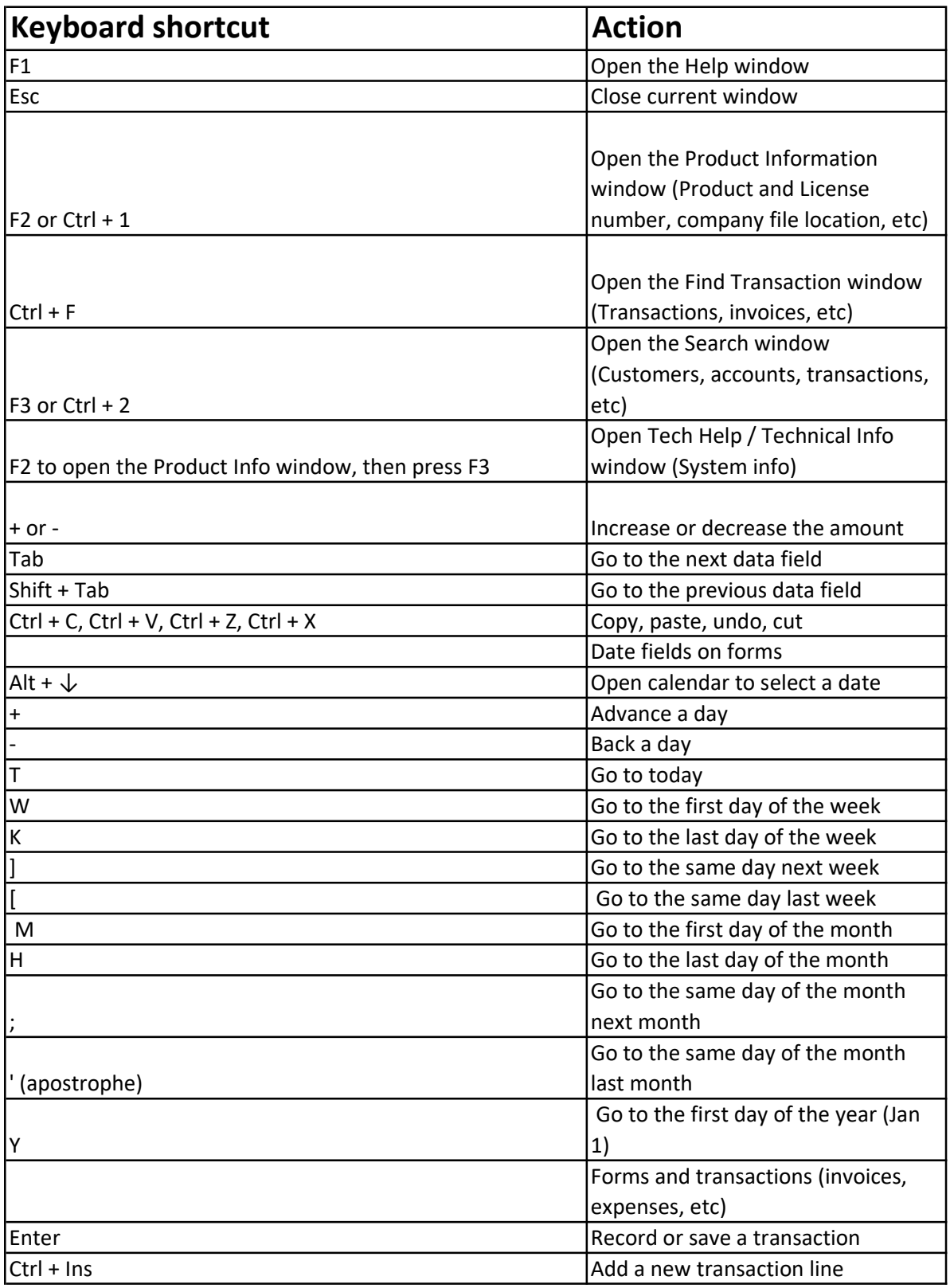

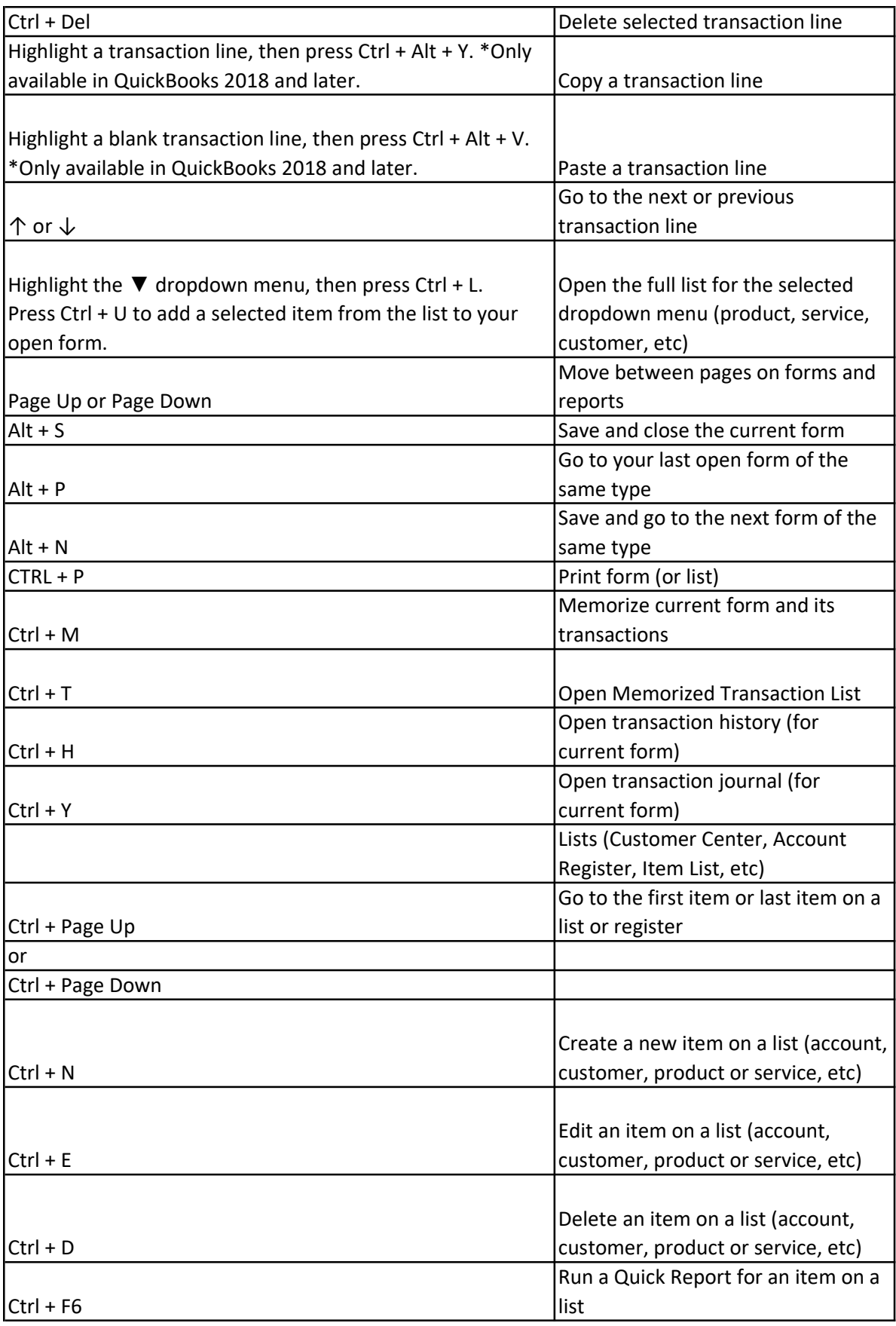

![](_page_2_Picture_96.jpeg)